# Overview of GPy

Zhenwen Dai 16 September 2021

# What is GPy?

#### https://github.com/SheffieldML/GPy

#### **GPy**

The Gaussian processes framework in Python.

- GPy homepage
- Tutorial notebooks
- User mailing-list
- Developer documentation documentation (devel branch)
- Travis-Cl unit-tests
- licence BSD Depsy 97th percentile

#### **Status**

| Branch                       | travis-ci.org | ci.appveyor.com | coveralls.io | codecov.io    |
|------------------------------|---------------|-----------------|--------------|---------------|
| Default branch ( devel )     | build passing | o build passing | coverage 57% | ← codecov 55% |
| Deployment branch ( deploy ) | build passing | o build passing | coverage 57% |               |

#### What's new:

From now on we keep track of changes in the CHANGELOG.md. If you want your changes to show up there follow the guidelines. In particular tag your commits by the gitchangelog commit message format.

# Starting point

Research Group of Neil Lawrence at Sheffield University

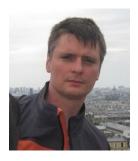

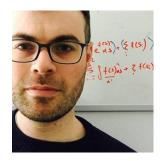

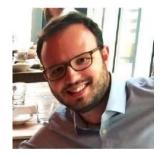

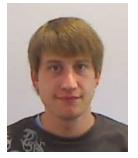

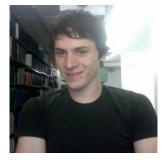

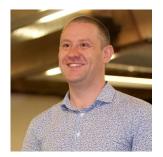

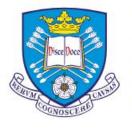

The University Of Sheffield.

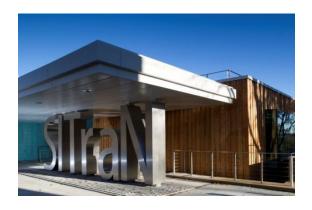

The full list of contributors

# GPy is stable but no longer under intense development.

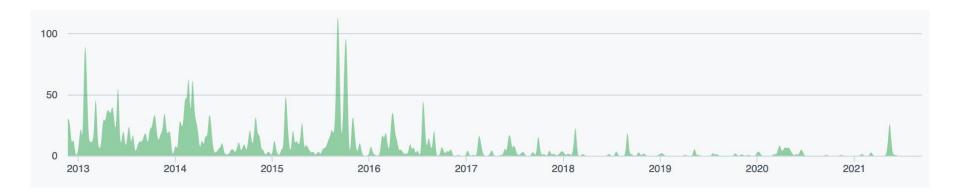

## Useful GPy Resources

Many GPy examples can be found:

https://github.com/SheffieldML/notebook/tree/master/GPy

Index:

https://github.com/SheffieldML/notebook/blob/master/GPy/index.ipynb

Let's go through a basic one:

https://github.com/SheffieldML/notebook/blob/master/GPy/GPyCrashCourse.ipynb

Model Basics:

https://github.com/SheffieldML/notebook/blob/master/GPy/models\_basic.ipynb

# Useful GPy Resources

Kernel Basics:

https://github.com/SheffieldML/notebook/blob/master/GPy/basic\_kernels.ipynb

Sparse GP:

https://github.com/SheffieldML/notebook/blob/master/GPy/sparse\_qp\_regression.ipynb

## GPy Package Design

Kernels:

https://github.com/SheffieldML/GPy/tree/devel/GPy/kern/src

Models:

https://github.com/SheffieldML/GPy/tree/devel/GPy/models

Inference methods:

https://github.com/SheffieldML/GPy/tree/devel/GPy/inference

Likelihoods:

https://github.com/SheffieldML/GPy/tree/devel/GPy/likelihoods

Core GP implementation:

https://github.com/SheffieldML/GPy/tree/devel/GPy/core

### **Pros and Cons**

#### Pros:

- A Convenient GP library to start with
- Quick kernel construction with sum and product
- Many common models, inference and likelihood readily available
- Numerical stability is carefully considered for many models.

#### Cons:

- In maintenance mode
- No auto-differentiation
- No GPU acceleration